## **AN12583 Enabling Camera on LPC5460x with State Configurable Timer State Machine**

**Contents**

Rev. 0 — 16 September 2019 **Application Note** 

**1 Introduction..........................................1 2 SCT hardware.......................................1** 2.1 SCT counter and pins............. 1 [2.2 Generation of events...............2](#page-1-0) [2.3 Operation of events.................2](#page-1-0) [2.4 State machine in SCT.............2](#page-1-0)

**[3 Camera signals and connections](#page-2-0)**

**[4 Design a state machine to](#page-3-0)**

**[with MCU............................................3](#page-2-0)**

**[capture the camera sync signals.....4](#page-3-0) [5 Demo show...........................................8](#page-7-0) [6 Revision history................................. 10](#page-9-0)**

### **1 Introduction**

LPC5460x does not support camera interface by hardware originally. However, to enable the camera device with LPC5460x MCU, this function is implemented with State Configurable Timer (SCT) and Direct Memory Access (DMA) with suitable sync signals under a suitable configuration. SCT is used to capture the sync signals and DMA is used to move data without the interaction of the CPU. This document describes a design of software camera interface solution with SCT and DMA on LPC5460x.

### **2 SCT hardware**

SCT is a hardware module running based on hardware counter/timer. It has various conditions to create events. The event depends on various conditions including the counter value, input, signals, and other conditions. Then, the

event can react with several operations, like controlling the counter, setting the output pin voltage level, changing the state machine, and so on.

The SCT module on LPC5460x MCU supports:

- 8 inputs
- 10 outputs
- 10 match/capture registers
- 10 events
- 10 states

#### **2.1 SCT counter and pins**

SCT is configured as two 16-bit counters or one 32-bit counter depending on the SCT\_CONFIG[UNIFY] bit. In most case, the 32-bit counter is used by default.

SCT\_CONFIG register is used to configure the basic counter.

SCT\_CTRL register is used to control the basic counter directly, no need to wait for any events.

SCT\_OUTPUTDIRCTRL register specifies (for each output) the counting direction of the basic counter.

SCT\_COUNT register holds the current counter value moving per each SCT clock.

INPUT and OUTPUT registers are like the control registers to GPIO, they read and write the voltage level on the SCT input and output signals. Each bit in INPUT register is for each SCT input signal. Each bit in OUTPUT register is for each SCT output signal.

 **NOTE** 

The SCT input and output signal are not directly connected to the GPIO pins. INPUT MUX module makes the mapping of the connection between SCT input/output signal and external GPIO pins.

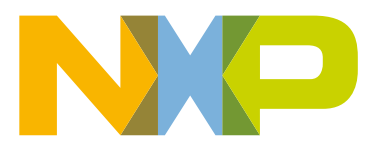

#### <span id="page-1-0"></span>**2.2 Generation of events**

The following conditions define an event:

- a counter match condition.
- an input (or output) condition such as a rising or falling edge or level.
- a combination of match and/or input/output condition.
- in bidirectional mode, events can be enabled based on the count direction.

The value in SCT\_MATCH registers are used to create events by comparing the counter's value. Match event occurs in the SCT clock in which the counter is (or would be) incremented to the next value. After the match event, the SCT\_MATCH would load the new value from its responding SCT\_MATCHRELn register.

The pin condition, the combination mode, and the bidirectional mode are set up in the SCT\_EVn\_CTRL register for each event.

#### **2.3 Operation of events**

Once the event occurs, it can:

- limit, halt, start, or stop a counter or change its direction.
- change state.
- output indicated voltage level on output pins.
- capture current counter value.
- trigger interrupt.
- trigger DMA.

SCT\_LIMIT, SCTHALT, SCT\_STOP, and SCT\_START registers are to set up the operation to counter when event occurs. Each bit in the register is for an event. For example, set the bit 2 in LIMIT means that the counter would turn to the opposite direction or back to zero directly (according to the settings in SCT\_OUTPUTDIRCTRL register) when the event 2 happens.

SCT\_OUTn\_SET and SCT\_OUTn\_CLR registers are like the output control registers to GPIO, but only driven by event, not output to pin directly by software. Then write the logic voltage level on the SCT's output pins. Each SCT\_OUTn\_SET/OUTn\_CLR register is for a specific SCT output pin, while each bit in this register defines which event can operate this pin.

If enabling the capture function for several events in SCT\_CAPCTRL register, once any enabled event occurs, the current counter value would be captured in SCT\_CAPn register. In this case, each index of SCT\_CAPCTRL registers and SCT\_CAPn registers is for a capture monitor, while each bit in SCT\_CAPCTRL register is for an event which can cause the capture operation.

SCT\_DMAREQ0 and SCT\_DMAREQ1 are used to set up operation to DMA controller when event happens. Each bit in this register is for the index number for each event. SCT has two DMA trigger sources.

SCT\_EVEN is used to set up operation to interrupt controller when event happens. Each bit in this register is for the index number for each event.

#### **2.4 State machine in SCT**

The state machine's status is kept in SCT\_STATE register. its value can be updated per the events. in SCT\_EVn\_CTRL register for each event, there are several fields to configure the operation to the state machine.

"STATELD" and "STATEV" would tell the SCT how to update the state value when the event occurs:

- When STATELD = 0, STATEV value is added into SCT\_STATE.
- When STATELD = 1, STATEV value is loaded into SCT\_STATE.

An important thing is, only the enabled events in current state can capture the event condition. The SCT\_EVn\_STATE register for each event is used to keep the event available in any state. Each bit in registers is for an available state. For example, set the bit 3 in SCT\_EVn\_STATE means the event 2 can be available in state 3. Then, the SCT\_EVn\_STATE registers are used to create the routines between states.

### <span id="page-2-0"></span>**3 Camera signals and connections with MCU**

OV7620 camera module with onboard crystal clock source is used in the demo application. It is connected to MCU with a group of signals:

- [input] I2C/SCCB bus to set up the camera sensor's internal registers.
- [output] 16 b/8 b parallel data of pixels.
- [output] three sync signal of pixel: PCLK for a new pixel, HREF for a new line and VSYNC for a new frame.

#### **Table 1. Camera pins and connections**

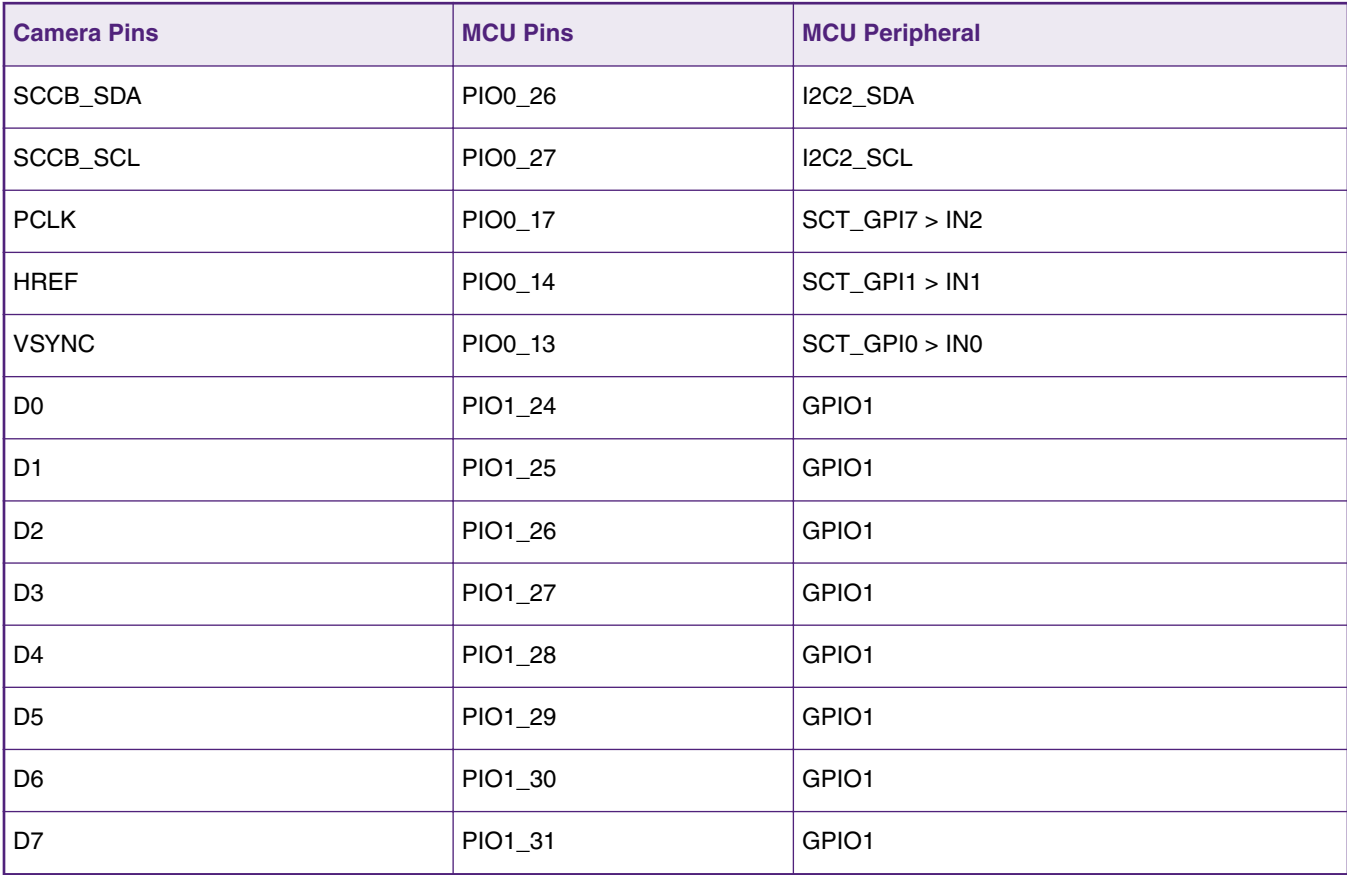

To read an available sequence of pixel data, the MCU should wait the VSYNC START (a falling edge on VSYNC pin) for a frame, then wait the HREF START(a rising edge on HREF pin) for a new line, and finally to capture the pixel data from bus alone each the PCLK (a rising edge on PCLK pin). At the end of a line, an HREF END (a falling edge on HREF pin) is used to tell the MCU that the following pixels are not available until the next HREF START. At the end of a frame, the VSYNC END (a rising edge on VSYNC pin) is used to tell that the following lines are not available until the next VSYNC START. Only the available pixels in available lines are the wanted sensing image data.

Actually, in the LPC54605 project, the INPUT MUX module is used to map the external SCT*GPIx pins to SCT*INx signals.

```
#define APP SCT INPUT LINE VSYNC 0U
#define APP SCT INPUT LINE HREF 1U
#define APP SCT INPUT LINE PCLK 2U
     /* 
     * Camera IO PinMux SCT line 
     * VSYNC -> PIO0_13 -> SCT0_GPI0 -> IN0 
     * HREF -> PIO0_14 -> SCT0_GPI1 -> IN1 
      * PCLK -> PIO0_17 -> SCT0_GPI7 -> IN2
```

```
 */ 
 INPUTMUX_AttachSignal(INPUTMUX, 0U, kINPUTMUX_SctGpi0ToSct0); /* IN0. */ 
 INPUTMUX_AttachSignal(INPUTMUX, 1U, kINPUTMUX_SctGpi1ToSct0); /* IN1. */ 
 INPUTMUX_AttachSignal(INPUTMUX, 2U, kINPUTMUX_SctGpi7ToSct0); /* IN2. */
```
#### **4 Design a state machine to capture the camera sync signals**

As the camera would send mass data continually, we would like to handle the capture of sync signals and the data movement totally by hardware. If using pin interrupt to capture these sync signals, heavy working load would be cost by MCU. Even then, the MCU with software might miss a few sync tokens during the MCU is processing the data. So, in the desired the state machine, SCT automatically handles all the transform between states and the trigger commands to DMA.

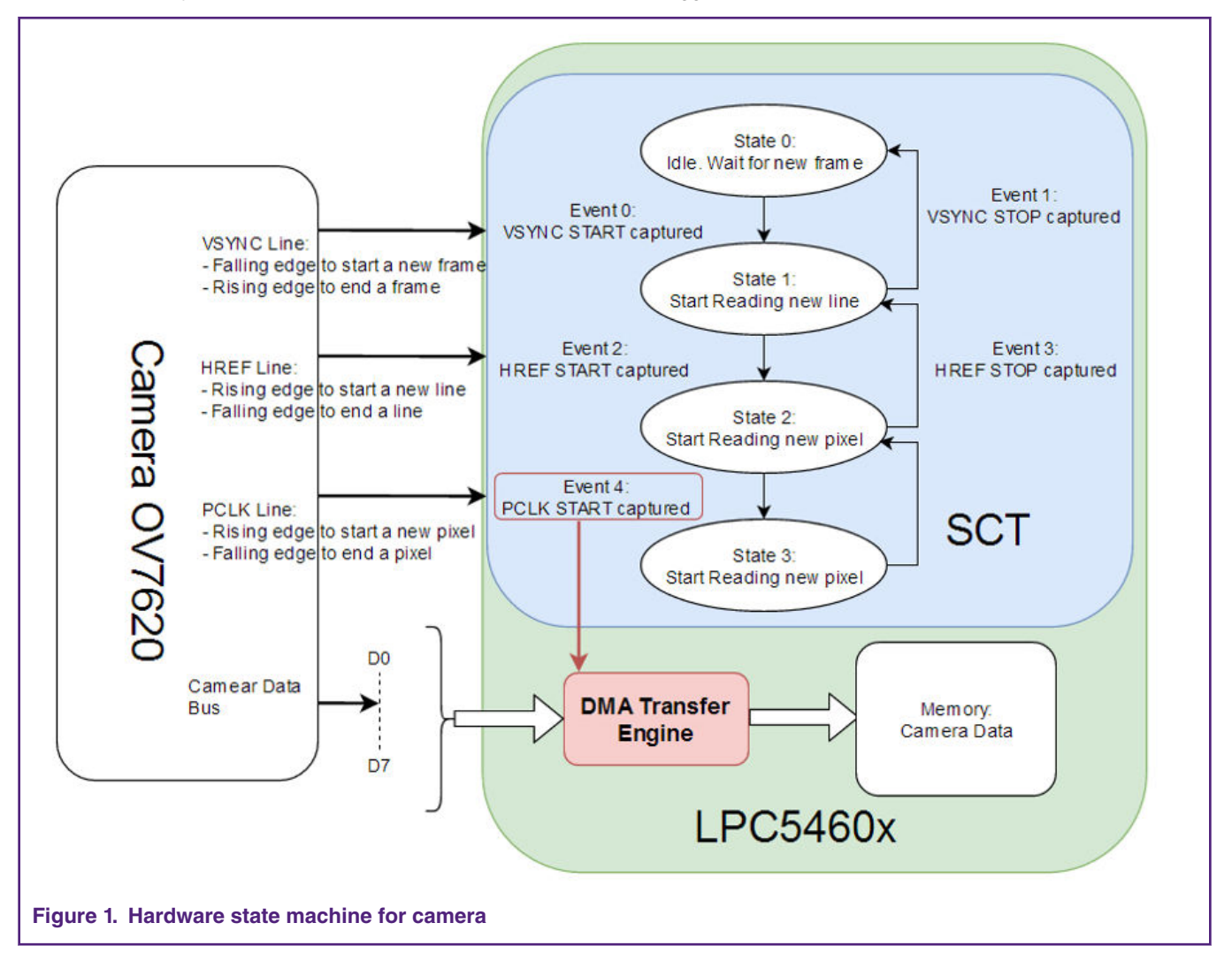

In Figure 1, a state machine based on SCT is designed to capture the camera's sync signals and trigger the DMA to move available pixel data to user memory. The hardware implements all the functions aand runs automatically without any software interaction.

5 events are pre-defined as the conditions of movement from one state to another.

- Event 0: VSYNC START (a falling edge on VSYNC line) to an SCT input pin.
- Event 1: VSYNC END (a rising edge on VSYNC line) to an SCT input pin.
- Event 2: HREF START (a rising edge on HREF line) to an SCT input pin.
- Event 3: HREF END (a falling edge on HREF line) to an SCT input pin.

• Event 4: PCLK START (a rising edge on PCLK line) to an SCT input pin.

In the source code, they are defined with relevant codes.

```
#define APP SCT EVENT VSYNC START 0U /* IN0 falling edge. */
#define APP SCT EVENT VSYNC END 1U /* IN0 rising edge. */
#define APP SCT EVENT HREF START 2U /* IN1 rising edge. */
#define APP SCT EVENT HREF END 3U /* IN1 falling edge. */
#define APP SCT EVENT PCLK START 4U /* IN2 rising edge. */
```
Then 4 states are defined to represent the temporary states:

- State 0 is the initial state, waiting for a new frame. In the state 0, only the event 0 is available, while other events are masked. Once the event 0 occurs (VSYNC START comes), it moves to the state 1 to wait for a new line.
- State 1 is waiting for a new line. The state 1 has two ways out:
	- for event 1 (VSYNC STOP comes), it would return to state 0 for a new frame.
	- for event 2 (HREF START comes), it would go to state 2 and wait for the first pixel data in the current line.
- State 2 is waiting for a new pixel. The state 3 has two ways out:
	- for event 1 (VSYNC STOP comes), it would return to state 0 for a new frame.
	- for event 3 (HREF STOP comes), it would return to state 1 for a new line.
	- for event 4 (PCLK START comes), it would go to its shadow state 3.
	- every time switch to the state 2, a DMA trigger is generated from SCT to tell DMA moving pixel data from data pins.
- State 3 is the shadow state of State 2. It is waiting for a new pixel as well. It accepts the same move condition to state 0 and state 1. However, here we would like to sample the alternative pixel in a line to reduce the count of data as not all the pixels are necessary (camera is already configured with alternative line sample mode). So the state 3 can be considered to jump(or consume) the additional (unnecessary) triggers to DMA.

In the source code, they are defined with relevant codes.

```
#define APP SCT STATE WAIT NEW FRAME 0U
#define APP SCT STATE WAIT NEW LINE 1U
#define APP_SCT_STATE_WAIT_NEW_PCLK 2U
#define APP_SCT_STATE_WAIT_NEXT_FRAME_3U
```
If the state machine starts in the middle of frame's transfer, it would wait without any movement, since all the events are disabled except the event 0 (waiting for VSTART START) in the initial state, Only when the next VSYNC START comes. the state machine runs with the transform between states.

Here the DMA is configured as in burst mode. Once a DMA trigger comes, the DMA controller move one pixel data from PIO1[24:31] to user memory. After it moves a line of pixels (320 pixels in a line in current demo application), a DMA transfer done interrupt would be executed. In the DMA ISR function, the transfer task must be reconfigured, since the LPC DMA cannot support longer transfer than 1024 items. There is enough time to run this piece of software during the line sync is inactive. A software counter is used to count the lines. When enough lines are collected for an image (240 lines in current demo application), it can tell the higher-level application software that a full image is ready in MCU's RAM.

The events of line start, line stop, frame start, frame end can be also monitored in SCT module. For example, the frame end in event 1 can be configured to generate the SCT interrupt and tell the higher application software that the image is ready. This way is more more suitable and recommended, as the DMA and the SCT can handle the different task separately: the DMA ISR can focus on the data transfer and SCT ISR can focus on the event detection.

The most important work in MCU source project is to program each event. Finally, when coding for the SCT configuration, we must convert our state machine's view from state-orient to event-orient. It means, even the state machine is describing states and the transform between them under the event condition, we have to say that they are events in their surviving states. Then, the code would be:

Setup the event's condition and the target state:

```
/* setup the event operations. */
    /* VSYNC START event:
     * - APP_SCT_INPUT_LINE_VSYNC occurs on VSYNC input falling edge.
    * - switch to APP SCT STATE WAIT NEW LINE, wait for a new line.
     */
   SCT0->EVENT[APP_SCT_EVENT_VSYNC_START].CTRL = SCT_EVENT_CTRL_MATCHSEL(0) /* no use. */
 | SCT_EVENT_CTRL_HEVENT(0) /* no use. */
 | SCT_EVENT_CTRL_OUTSEL(0) /* input pin trigger. */
                                               | SCT_EVENT_CTRL_IOSEL(APP_SCT_INPUT_LINE_VSYNC) /* 
VSYNC pin. */
                                             | SCT EVENT CTRL IOCOND(2) /* pin falling edge
trigger. */
                                              | SCT_EVENT_CTRL_COMBMODE(2) /* use io without 
counter. */
                                               | SCT_EVENT_CTRL_STATELD(1) /* load state value. */
 | 
SCT_EVENT_CTRL_STATEV(APP_SCT_STATE_WAIT_NEW_LINE) /* new state. */
                                               | SCT_EVENT_CTRL_MATCHMEM(0) /* no use. */
                                              | SCT EVENT CTRL DIRECTION(0) /* no use. */
, the contract of the contract of the contract of the contract of \mathcal{G} /* HREF START event:
     * - APP_SCT_INPUT_LINE_HREF occurs on HREF input rising edge.
     * - switch to APP_SCT_STATE_WAIT_NEW_PCLK, wait for a new pixel.
     */
   SCT0->EVENT[APP_SCT_EVENT_HREF_START ].CTRL = SCT_EVENT_CTRL_MATCHSEL(0) /* no use. */
                                             | SCT EVENT CTRL HEVENT(0) /* no use. */
                                               | SCT_EVENT_CTRL_OUTSEL(0) /* input pin trigger. */
                                              | SCT_EVENT_CTRL_IOSEL(APP_SCT_INPUT_LINE_HREF) /* 
HREF pin. */
                                               | SCT_EVENT_CTRL_IOCOND(1) /* pin rising trigger. */
                                               | SCT_EVENT_CTRL_COMBMODE(2) /* use io without 
counter. */
                                              | SCT_EVENT_CTRL_STATELD(1) /* load state value. */
 | 
SCT_EVENT_CTRL_STATEV(APP_SCT_STATE_WAIT_NEW_PCLK) /* new state. */
                                              | SCT_EVENT_CTRL_MATCHMEM(0) /* no use. */
                                              | SCT EVENT CTRL DIRECTION(0) /* no use. */
, the contract of the contract of the contract of the contract of \mathcal{G} /* PCLK START event:
     * - APP_SCT_INPUT_LINE_PCLK occurs on PCLK input rising edge.
    * - switch to APP SCT STATE WAIT NEW PCLK itself, wait for a new pixel.
     */
   SCT0->EVENT[APP_SCT_EVENT_PCLK_START ].CTRL = SCT_EVENT_CTRL_MATCHSEL(0) /* no use. */
                                               | SCT_EVENT_CTRL_HEVENT(0) /* no use. */
                                               | SCT_EVENT_CTRL_OUTSEL(0) /* input pin trigger. */
                                               | SCT_EVENT_CTRL_IOSEL(APP_SCT_INPUT_LINE_PCLK) /* 
PCLK pin. */
                                              | SCT_EVENT_CTRL_IOCOND(1) /* pin rising trigger. */
                                               | SCT_EVENT_CTRL_COMBMODE(2) /* use io without 
counter. */
                                               | SCT_EVENT_CTRL_STATELD(1) /* load state value. */
 | 
SCT_EVENT_CTRL_STATEV(APP_SCT_STATE_WAIT_NEW_PCLK) /* new state. */
                                               | SCT_EVENT_CTRL_MATCHMEM(0) /* no use. */
                                              | SCT EVENT CTRL DIRECTION(0) /* no use. */
, the contract of the contract of the contract of the contract of \mathcal{G} /* HREF END event:
    * - APP SCT INPUT LINE HREF occurs on HREF input falling edge.
```

```
* - switch to APP SCT STATE WAIT NEW LINE, wait for a new line.
      */
    SCT0->EVENT [APP_SCT_EVENT_HREF_END ].CTRL = SCT_EVENT_CTRL_MATCHSEL(0) /* no use. */
                                                     | SCT_EVENT_CTRL_HEVENT(0) /* no use. */
                                                    | SCT EVENT CTRL OUTSEL(0) /* input pin trigger. */
                                                     | SCT_EVENT_CTRL_IOSEL(APP_SCT_INPUT_LINE_HREF) /* 
HREF pin.*/
                                                     | SCT_EVENT_CTRL_IOCOND(2) /* pin falling trigger. */
                                                     | SCT_EVENT_CTRL_COMBMODE(2) /* use io without 
counter. */
                                                     | SCT_EVENT_CTRL_STATELD(1) /* load state value. */
produced a state of the state of the state of the state of the state of the state of
SCT_EVENT_CTRL_STATEV(APP_SCT_STATE_WAIT_NEW_LINE) /* new state. */
                                                    | SCT EVENT CTRL MATCHMEM(0) /* no use. */
                                                    | SCT_EVENT_CTRL_DIRECTION(0) /* no use. */
, the contract of the contract of the contract of the contract of \mathcal{G} /* VSYNC END event:
      * - APP_SCT_INPUT_LINE_VSYNC occurs on VSYNC input rising edge.
     * - switch to APP SCT STATE WAIT NEW FRAME, wait for a new frame.
      */
    SCT0->EVENT [APP_SCT_EVENT_VSYNC_END ].CTRL = SCT_EVENT_CTRL_MATCHSEL(0) /* no use. */
                                                    | SCT_EVENT_CTRL_HEVENT(0) /* no use. */
                                                     | SCT_EVENT_CTRL_OUTSEL(0) /* input pin trigger. */
                                                     | SCT_EVENT_CTRL_IOSEL(APP_SCT_INPUT_LINE_VSYNC) /* 
VSYNC pin.*/
                                                     | SCT_EVENT_CTRL_IOCOND(1) /* pin rising trigger. */
                                                     | SCT_EVENT_CTRL_COMBMODE(2) /* use io without 
counter. */
                                                     | SCT_EVENT_CTRL_STATELD(1) /* load state value. */
produced a state of the state of the state of the state of the state of the state of
SCT_EVENT_CTRL_STATEV(APP_SCT_STATE_WAIT_NEW_FRAME) /* new state */
                                                     | SCT_EVENT_CTRL_MATCHMEM(0) /* no use. */
                                                    | SCT_EVENT_CTRL_DIRECTION(0) /* no use. */
, the contract of the contract of the contract of the contract of \mathcal{G}
```
Setup the events about in which states they can survive:

```
/* setup the enabled event in each state. *//* APP SCT EVENT VSYNC START event is used in these states:
      * - APP_SCT_STATE_WAIT_NEW_FRAME
      * - APP_SCT_STATE_WAIT_NEXT_FRAME (optional)
      */
    SCT0->EVENT [APP_SCT_EVENT_VSYNC_START].STATE = (1U << APP_SCT_STATE_WAIT_NEW_FRAME )
                                                              | (1U << APP_SCT_STATE_WAIT_NEXT_FRAME)
\mathcal{L}^{\text{max}}_{\text{max}} , where \mathcal{L}^{\text{max}}_{\text{max}} , we have the set of \mathcal{L}^{\text{max}}_{\text{max}}/* APP SCT EVENT HREF START is used in these states:
      * - APP_SCT_STATE_WAIT_NEW_LINE
      */
    SCT0->EVENT[APP_SCT_EVENT_HREF_START].STATE = (1U << APP_SCT_STATE_WAIT_NEW_LINE )
, the contract of the contract of the contract of the contract of the contract of \mathcal{G}SCT0->EVENT[APP_SCT_EVENT_PCLK_START].STATE = (1U << APP_SCT_STATE_WAIT_NEW_PCLK )
, the contract of the contract of the contract of the contract of the contract of \mathcal{G}/* APP SCT EVENT VSYNC END event can be available in all state.
     * It would switch to APP SCT STATE WAIT NEW FRAME.
      */
    SCT0->EVENT[APP_SCT_EVENT_VSYNC_END ].STATE = (1U << APP_SCT_STATE_WAIT_NEW_FRAME )
                                                              | (1U << APP_SCT_STATE_WAIT_NEW_LINE )
                                                              | (1U << APP_SCT_STATE_WAIT_NEW_PCLK )
                                                              | (1U << APP_SCT_STATE_WAIT_NEXT_FRAME)
\mathcal{L}^{\text{max}}_{\text{max}} , where \mathcal{L}^{\text{max}}_{\text{max}} , we have the set of \mathcal{L}^{\text{max}}_{\text{max}}
```

```
/* APP_SCT_EVENT_VSYNC_END_only occus in APP_SCT_STATE_WAIT_NEW_FRAME_state. */
 SCT0->EVENT[APP_SCT_EVENT_HREF_END ].STATE = //(1U << APP_SCT_STATE_WAIT_NEW_FRAME )
                                              //(1U << APP SCT STATE WAIT NEW LINE )
                                              (1U << APP SCT STATE WAIT NEW PCLK )
                                              //| (1U << APP_SCT_STATE_WAIT_NEXT_FRAME)
```
### **5 Demo show**

In the actual demo, an OLED screen is used to display the camera sensing image in runtime. When running the demo, an arrow is drawn as the visual target. In [Figure 2,](#page-8-0) it can be seen that an image with the target arrow is captured from camera and displayed in the OLED screen.

<span id="page-8-0"></span>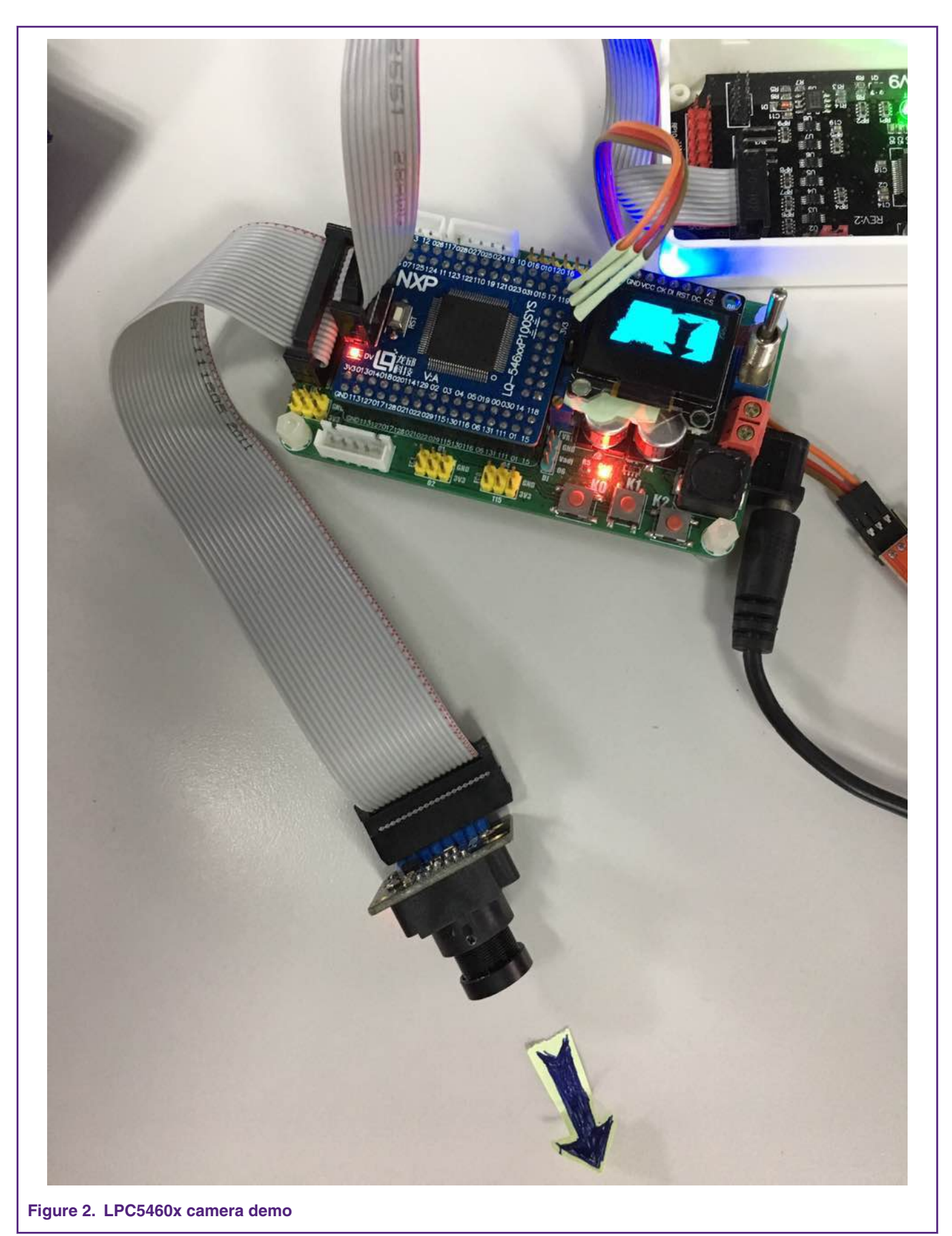

## <span id="page-9-0"></span>**6 Revision history**

Table 2 summarizes the changes done to this document since the initial release.

#### **Table 2. Revision history**

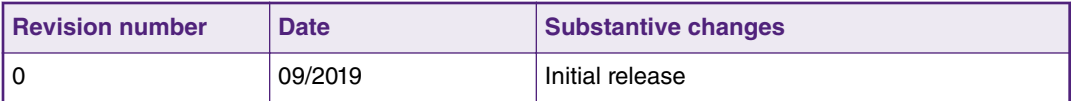

#### *How To Reach Us*

**Home Page:**

[nxp.com](http://www.nxp.com)

**Web Support:**

[nxp.com/support](http://www.nxp.com/support)

Information in this document is provided solely to enable system and software implementers to use NXP products. There are no express or implied copyright licenses granted hereunder to design or fabricate any integrated circuits based on the information in this document. NXP reserves the right to make changes without further notice to any products herein.

NXP makes no warranty, representation, or guarantee regarding the suitability of its products for any particular purpose, nor does NXP assume any liability arising out of the application or use of any product or circuit, and specifically disclaims any and all liability, including without limitation consequential or incidental damages. "Typical" parameters that may be provided in NXP data sheets and/or specifications can and do vary in different applications, and actual performance may vary over time. All operating parameters, including "typicals," must be validated for each customer application by customer's technical experts. NXP does not convey any license under its patent rights nor the rights of others. NXP sells products pursuant to standard terms and conditions of sale, which can be found at the following address: [nxp.com/](http://www.nxp.com/SalesTermsandConditions) [SalesTermsandConditions](http://www.nxp.com/SalesTermsandConditions).

While NXP has implemented advanced security features, all products may be subject to unidentified vulnerabilities. Customers are responsible for the design and operation of their applications and products to reduce the effect of these vulnerabilities on customer's applications and products, and NXP accepts no liability for any vulnerability that is discovered. Customers should implement appropriate design and operating safeguards to minimize the risks associated with their applications and products.

NXP, the NXP logo, NXP SECURE CONNECTIONS FOR A SMARTER WORLD, COOLFLUX, EMBRACE, GREENCHIP, HITAG, I2C BUS, ICODE, JCOP, LIFE VIBES, MIFARE, MIFARE CLASSIC, MIFARE DESFire, MIFARE PLUS, MIFARE FLEX, MANTIS, MIFARE ULTRALIGHT, MIFARE4MOBILE, MIGLO, NTAG, ROADLINK, SMARTLX, SMARTMX, STARPLUG, TOPFET, TRENCHMOS, UCODE, Freescale, the Freescale logo, AltiVec, C‑5, CodeTEST, CodeWarrior, ColdFire, ColdFire+, C‑Ware, the Energy Efficient Solutions logo, Kinetis, Layerscape, MagniV, mobileGT, PEG, PowerQUICC, Processor Expert, QorIQ, QorIQ Qonverge, Ready Play, SafeAssure, the SafeAssure logo, StarCore, Symphony, VortiQa, Vybrid, Airfast, BeeKit, BeeStack, CoreNet, Flexis, MXC, Platform in a Package, QUICC Engine, SMARTMOS, Tower, TurboLink, UMEMS, EdgeScale, EdgeLock, eIQ, and Immersive3D are trademarks of NXP B.V. All other product or service names are the property of their respective owners. AMBA, Arm, Arm7, Arm7TDMI, Arm9, Arm11, Artisan, big.LITTLE, Cordio, CoreLink, CoreSight, Cortex, DesignStart, DynamIQ, Jazelle, Keil, Mali, Mbed, Mbed Enabled, NEON, POP, RealView, SecurCore, Socrates, Thumb, TrustZone, ULINK, ULINK2, ULINK-ME, ULINK-PLUS, ULINKpro, µVision, Versatile are trademarks or registered trademarks of Arm Limited (or its subsidiaries) in the US and/or elsewhere. The related technology may be protected by any or all of patents, copyrights, designs and trade secrets. All rights reserved. Oracle and Java are registered trademarks of Oracle and/or its affiliates. The Power Architecture and Power.org word marks and the Power and Power.org logos and related marks are trademarks and service marks licensed by Power.org.

#### **© NXP B.V. 2019. All rights reserved.**

For more information, please visit: http://www.nxp.com For sales office addresses, please send an email to: salesaddresses@nxp.com

> **Date of release: 16 September 2019 Document identifier: AN12583**

# arm